# **Simple Javascript Example**

#### **sum = 0;** for  $(i = 1; i < 10; i++)$  {  **sum += i\*i; }**

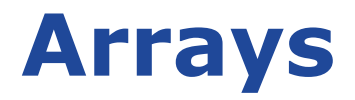

#### **x = new Array(); x[3] = 49; y = ["a", 123, 65];**

### **Objects**

- **x = new Object();**
- **y = {name: "Alice", age: 23, state: "California"};**
- **x.name = "Bob"; x["age"] = 21;**

```
function fac(x) {
     if (x <= 1) {
         return 1;
 }
     return x*fac(x-1);
}
```
### **Method Example**

- **o = new Object();**
- **o.count = 0;**

**}**

- **o.increment = function(inc) {**
	- **if (inc == undefined) {**

$$
inc = 1;
$$

 **} this.count += inc; return this.count;**

### **Functions Can Have Properties**

```
function plus1(value) {
     if (plus1.invocations == undefined) {
         plus1.invocations = 0;
 }
     plus1.invocations++;
     return value+1;
}
```
#### **Constructor**

```
function Rectangle(width, height) {
     this.width = width;
     this.height = height;
}
```

```
r = new Rectangle(26, 14);
```
# **Methods (wrong way)**

```
function Rectangle(width, height) {
     this.width = width;
     this.height = height;
     this.area = function() {
         return this.width*this.height;
     }
}
r = new Rectangle(26, 14);
a = r.area();
```
# **Prototypes**

```
function Rectangle(width, height) {
     this.width = width;
     this.height = height;
}
Rectangle.prototype.area = function() {
     return this.width*this.height;
}
r = new Rectangle(26, 14);
a = r.area();
```
# **Embedding Javascript**

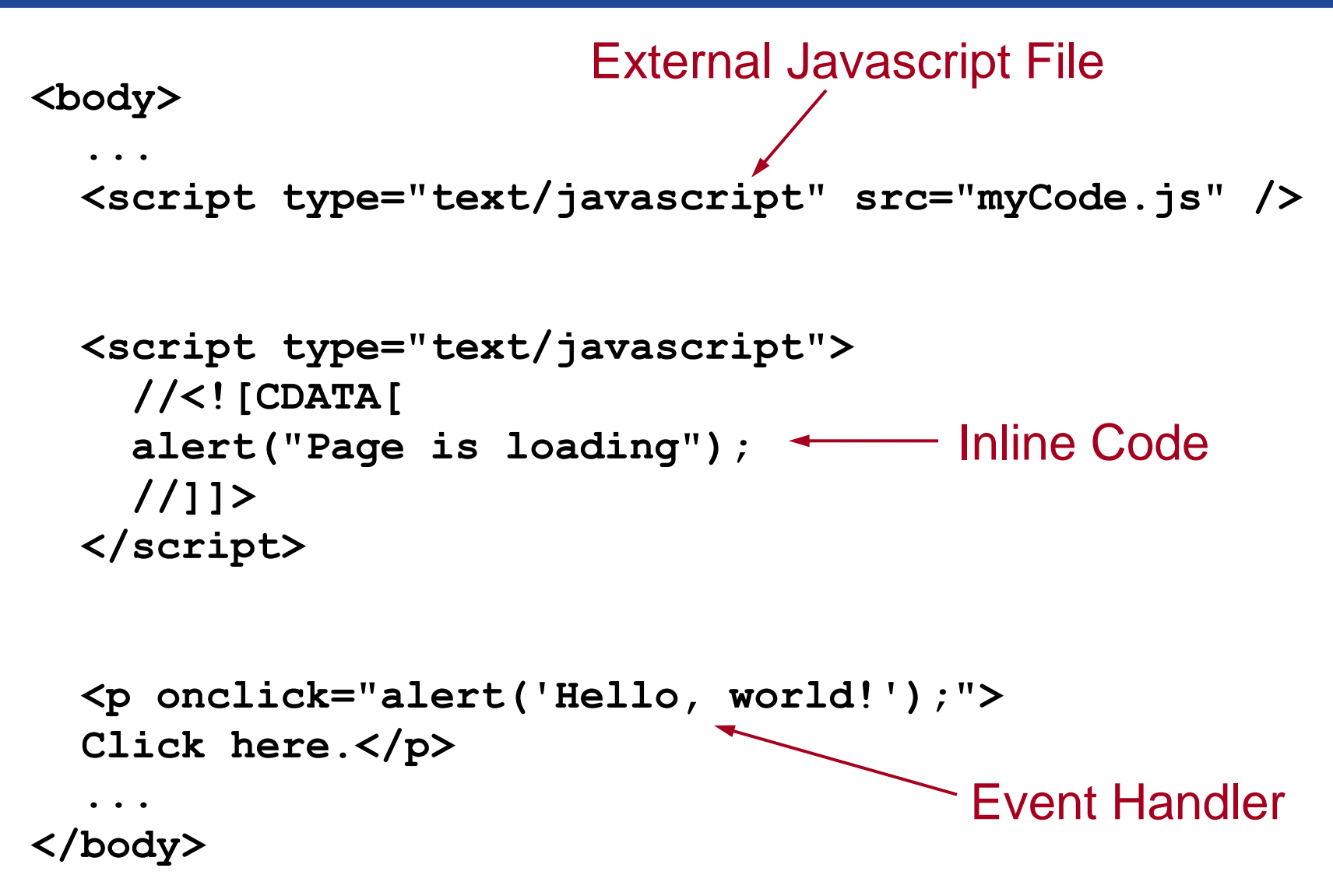